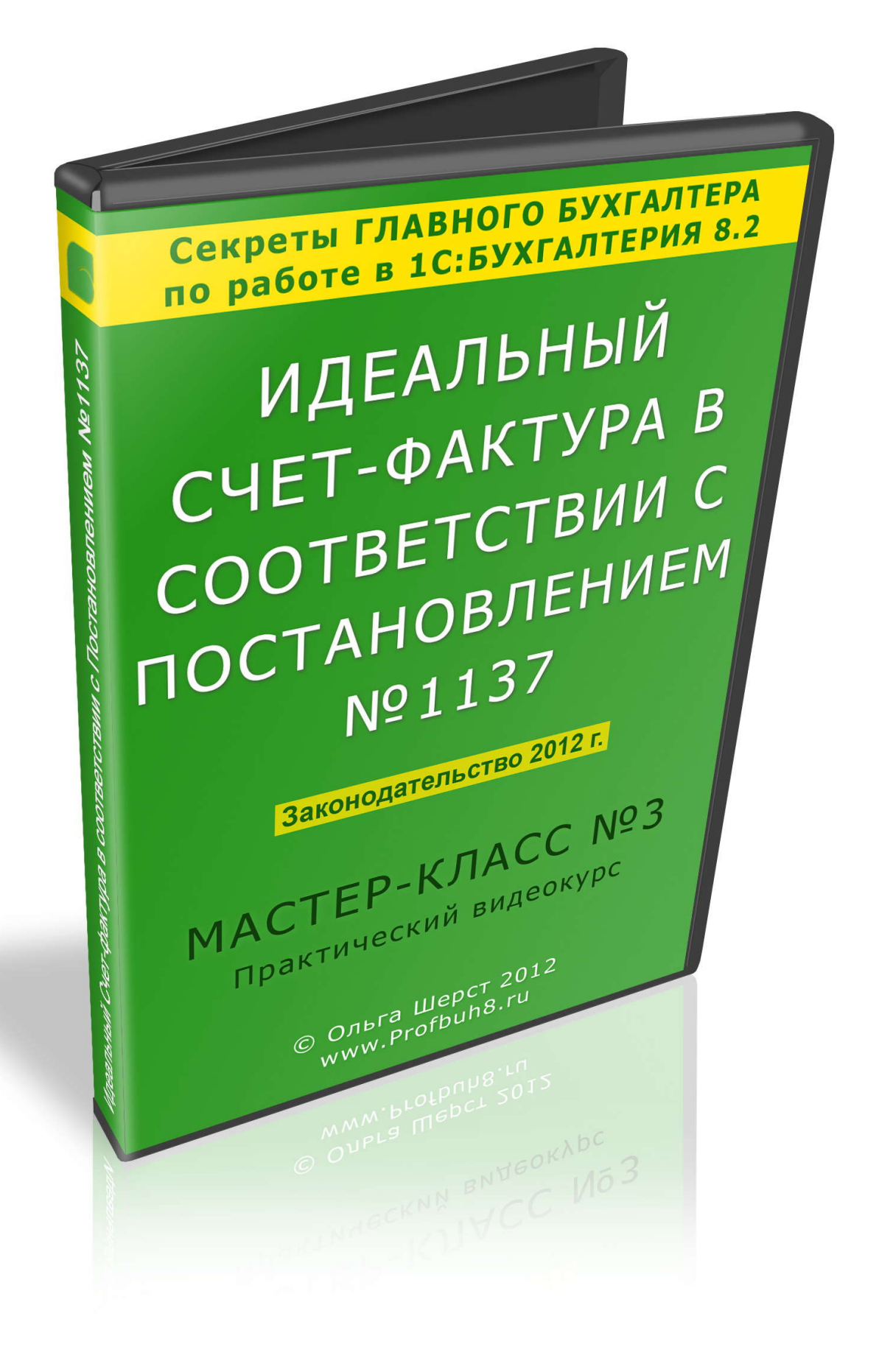

# **Что такое Мастер-класс (Практический видеокурс) ?**

Мастер-класс – это видеокурс посвященный разбору определенной темы, которая является очень актуальной для практикующих бухгалтеров, как с точки зрения законодательства, так и с точки зрения воплощения ее в программе 1С:Бухгалтерия 8 ред.2.

Мастер-класс состоит из мини-видео уроков, в которых теория и законодательство переплетается с практикой ее воплощения в программе 1С. Данная подача материала позволяет не искать в огромном потоке нужную информацию по крупицам, а быстро и ясно разобраться со сложными и запутанными ситуациями на конкретных примерах в программе 1С.

# **Для кого предназначен Мастер-класс №3 «Идеальный Счет-фактура в соответствии с Постановлением №1137» ?**

Мастер-класс **состоит из трех пошаговых инструкций по заполнению вашего идеального счета-фактуры.** В соответствии с Постановлением Правительства от 26.12.11г. №1137 утверждены новые формы счетов-фактур и в связи с этим возникло множество вопросов по их заполнению.

В нашем курсе **рассматривается заполнение каждой строки, каждой графы**  «отгрузочного» счета-фактуры, «авансового» счета-фактуры **«корректировочного» счета-фактуры.** Мы отвечаем на вопросы какое заполнение и каких реквизитов в счете-фактуре **может быть признано налоговыми органами неправильным и счет-фактура окажется «дефектным»**, что соответственно повлечет за собой отказ в вычете. Также разбираемся с заполнением каждого реквизита с точки зрения «ошибочности» его заполнения, рассматриваем разъяснения контролирующих органов по таким вопросам, и ознакомимся с арбитражной практикой по решению подобных дел. Все счета-фактуры будут сформированы в программе 1С.

Во второй части Мастер-класса будет предоставлена уникальная возможность подробно **на практических примерах ознакомиться с вариантами выписки счетов-фактур по нестандартным операциям**. Заполнение реквизитов в таких счетах-фактурах будет подробно рассмотрено с точки зрения законодательства, а также на практике – в программе 1С.

#### **Данный Мастер-класс состоит из 95 видеоуроков, общей продолжительностью 6 час. 05 мин.**

Подробное содержание Мастер-класса смотрите ниже.

## **Приобретая Мастер-класс Вы получаете:**

- **Доставку USB-носителя (Флешка) с Мастер-классом на указанный адрес в заявке**. Доставка в регионы России выполняется через курьерские службы - Pony Express и EMS Почта России. Доставка по Москве осуществляется нашим штатным курьером.
- **Электронную версию Мастер-класса.** Все материалы Вы сможете скачать через интернет с сайта Мастер-группы в 100% объеме, не дожидаясь физической доставки диска.
- **<sup>◆</sup> Серийный номер для активации курса на 4 компьютерах.** Для юридических лиц количество активаций может быть расширено по Вашему персональному запросу.
- **Доступ к Мастер-группе**. На сайте Мастер-группе Вы сможете задавать любые вопросы по теме Мастер-класса. Ответы на вопросы будут приходить на Ваш email автоматически. Также Вам будет предоставлен доступ к полной версии курса "21 Ошибка в применении 1C:8" и доступ к закрытому клубу – ПРОФБУХ с дополнительными бонусными материалами по работе в 1С:Бухгалтерия 8.2.
- **Пожизненную подписку на все обновления Мастер-класса.** Все наши материалы обновляются, по факту выходы новых законодательных изменений, связанных с темой Мастер-класса. На Ваш email будет приходить письмо со ссылкой на скачку обновления автоматически.
- **Закрывающие документы для юридических лиц.** Документы (счет, договор, акт) будут отправлены вместе с Мастер-классом или через Почту России, если Вы заказали только электронную версию.
- **Гарантию от Автора.** Если, после просмотра Мастер-класса Вы останетесь недовольны полученным материалом, тогда можете потребовать **Возврат оплаченной суммы в 100% объеме в течение 30 дней с момента оплаты**. Возврат осуществляется по факту отправки обратно всех материалов и наша компания больше не сможет работать с Вами уже никогда.

# **СОДЕРЖАНИЕ МАСТЕР-КЛАССА №3**

# **«Идеальный Счет-фактура в соответствии с Постановлением №1137»**

# Глава 1. Журнал учета полученных и выставленных СФ

Журнал учета полученных и выставленных СФ Правила заполнения Журнала СФ

#### Глава 2. Порядок составления СФ

Порядок составления и выставления СФ Виды СФ Что является ошибкой в СФ, а что нет Исправление ошибок в СФ (Исправительный СФ)

#### Глава 3. Пошаговая инструкция составления "отгрузочного" СФ

Отгрузочный СФ в 1С (реализация ТРУ) Отгрузочный СФ в 1С (отгрузка без перехода права собств) Отгрузочный СФ в 1С (поступление ТРУ) Общие правила заполнения СФ Порядковый номер СФ Дата составления СФ Наименование продавца и покупателя Адрес продавца и покупателя ИНН КПП продавца и покупателя Информация о грузоотправителе Информация о грузоополучателе Номер платежно-расчетного документа Наименование валюты Наименование ТРУ Единица измерения, количество и цена Стоимость ТРУ Ставка и сумма НДС Стоимость ТРУ с учетом НДС Страна происхождения и номер ТД Подписание СФ

#### Глава 4. Пошаговая инструкция составления "авансового" СФ

Авансовый СФ в 1С Обработка по созданию авансовых СФ в 1С Авансовый СФ в 1С Входной Общие правила заполнения СФ на аванс Порядковый номер СФ Дата составления СФ Способы регистрации счета-фактуры в 1С Шапка СФ Номер платежно-расчетного документа Наименование ТРУ

Созание СФ с обобщенным наименование ТРУ в 1С Созание СФ с конкретным наименование ТРУ в 1С Ставка НДС, сумма НДС, стоимость ТРУ

#### Глава 5. Пошаговая инструкция составления "корректировочного" СФ

Общие правила выставления Корр.СФ КСФ в 1С при реализации ТРУ КСФ в 1С при поступлении ТРУ Общие правила заполнения Корр\_СФ Оформление Корр СФ (шапка) Оформление Корр СФ (табличная часть)

#### Глава 6. Пошаговая инструкция составления "исправительного" СФ

Общие правила выставления Исправ.СФ ИСФ в 1С при реализации ТРУ ИСФ в 1С при поступлении ТРУ Оформление Корр СФ (шапка) Оформление Корр СФ (табличная часть)

### Глава 7. Оформление СФ налог.агентом (аренда фед. имущества)

Особенности составления СФ НА (аренда) СФ налог.агента (аренда) в 1С Особенности заполнения СФ НА (аренда)

### Глава 8. Оформление СФ налог.агентом (приобретение услуг у иностранца)

Особенности составления СФ НА (иностранец) СФ налог.агента (иностранец) в 1С Особенности заполнения СФ НА (иностранец)

#### Глава 9. Оформление СФ комитентом (реализация ТРУ)

Особенности составления СФ комитентом СФ комитента в 1С Особенности заполнения СФ комитента

# Глава 10. Оформление СФ комиссионером (реализация ТРУ)

Особенности составления СФ комиссионером СФ комиссионера в 1С на реализацию СФ комиссионера в 1С на вознаграждение Особенности заполнения СФ комиссионера

## Глава 11. Оформление СФ при СМР хоз.способом

Особенности составления СФ при СМР хоз.способом СФ на СМР хоз.способом в 1С Особенности заполнения СФ при СМР хоз.способ

#### Глава 12. Оформление СФ на реализацию по договору в у.е.

Особенности составления СФ при реализации по дог.в у.е. СФ при реализации по дог.в у.е. в 1С Особенности заполнения СФ при реализации по дог.в у.е.

#### Глава 13. Оформление СФ обособленным подразделением

Особенности составления СФ обособленным подразделением СФ обособленным подразделением в 1С Особенности заполнения СФ обособленным подразделением

#### Глава 14. Оформление СФ на проценты по займама (БЕЗ НДС)

Особенности составления СФ на проценты по займам СФ на проценты по займам в 1С Особенности заполнения СФ на проценты по займам

#### Глава 15. Оформление СФ при безвозмездной передаче

Особенности составления СФ при безвозм.передаче СФ при безвозм.передаче в 1С Особенности заполнения СФ при безвозм.передаче

### Глава 16. Оформление СФ при получении по договору штрафа от покупателя

Особенности составления СФ на штрафы СФ на штрафы в 1С Особенности заполнения СФ на штрафы

> Итого: 72 видеоурока Общая продолжительность: 4 час. 35 мин.

## **Уважаемые Коллеги!**

Оформить заказ на Мастер-класс от имени юр. или физ. лица Вы можете на странице нашего сайта здесь: www.profbuh8.ru/master-klass

## **Раз в три месяца, мы проводим АКЦИЮ, по которой Вы можете приобрести Мастер-класс со скидкой в 50%.**

Физическая доставка Мастер-класса осуществляется курьерскими службами Pony Express и EMS Почта России. Доставка идет 2-7 раб. дней в зависимости от удаленности Вашего региона.

Юридическим лицам с материалами Мастер-класса также отправляются все закрывающие документы (счет, договор и акт об оказании услуг).

Электронную версию курса Вы cможете скачать с сайта Мастер-группы сразу после оплаты, не дожидаясь физической поставки диска. Ссылка на скачивание поступит на Ваш email.

### **Цену на Мастер-класс со скидкой в 50% смотрите здесь:** www.profbuh8.ru/master-klass

**С уважением, Ольга Шерст.** mail@profbuh8.ru тел.: +7 495 988 92 58 www.Profbuh8.ru